## Lecture Notes 3: Cascading Style Sheets (CSS)

CSE 190 M (Web Programming), Spring 2007 University of Washington

Reading: Sebesta Ch. 3 sections 3.1 - 3.2, 3.4 - 3.6.6, 3.8 - 3.9

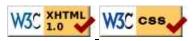

### The bad way to produce styles in a web page

```
<font face="Arial">Welcome to Greasy Joe's. You will
<b>never, <i>ever, <u>EVER</u></i></b> beat our
<font size="+1" color="red">AMAZING</font> prices!</font>
```

Welcome to Greasy Joe's. You will never, ever, EVER beat our AMAZING prices!

- the above tags such as b, i, u, and font are legal in older HTML but are deprecated in strict XHTML
  you should not use the above tags on your homework assignments!
- why are we discouraged from expressing stylistic information this way?

### **Cascading Style Sheets (CSS)**

- describe the appearance, layout, and presentation of information on a web page (as opposed to HTML, which describes the content of the page)
- describe how information is to be displayed, not what is being displayed
- can be embedded in HTML document or placed into separate .css file
  - advantage of . css file: one style sheet can be shared across many HTML documents

### **Basic CSS rule syntax**

```
selector {
    property: value;
    property: value;
    ...
    property: value;
}
p {
    font-family: sans-serif;
    color: red;
}
```

- a CSS file consists of one or more rules
- each rule starts with a selector that specifies an HTML element and then applies style properties to it

## Attaching a CSS file: <u>link</u>

```
<link rel="stylesheet" type="text/css" href="filename" />
<link rel="stylesheet" type="text/css" href="style.css" />
<link rel="stylesheet" type="text/css"
href="http://www.google.com/uds/css/gsearch.css" />
```

- the link tag appears in the head of an HTML page
- can link to multiple style sheet files
  - in case of a conflict (two sheets define a style for the same HTML element), the latter sheet's properties will be used

## **CSS properties for colors**

```
p {
```

}

```
color: red;
background-color: yellow;
```

This paragraph uses the style above.

- <u>color</u>: color of the element's text
- <u>background-color</u>: color that will appear behind the element

## **Specifying colors**

```
p { color: red; }
h2 { color: rgb(128, 0, 196); }
h4 { color: #FF8800; }
```

This paragraph uses the first style above. This heading uses the second style above. This heading uses the third style above.

- <u>color names</u>: <u>aqua</u>, black, <u>blue</u>, <u>fuchsia</u>, gray, green, lime, <u>maroon</u>, <u>navy</u>, <u>olive</u>, purple, <u>red</u>, <u>silver</u>, <u>teal</u>, (<u>white</u>), <u>yellow</u>
- RGB codes: red, green, and blue values from 0 (none) to 255 (full)
- hex codes: RGB values in base-16 from 00 (0, none) to FF (255, full)

## **CSS** properties for fonts

- <u>font-family</u>: which font will be used
- font-size: how large the letters will be drawn
- <u>font-style</u>: used to enable/disable italic style
- <u>font-weight</u>: used to enable/disable bold style
- Complete list of font properties

## The <u>font-family</u> property

```
p { font-family: "Georgia"; }
h2 { font-family: "Arial Narrow"; }
```

This paragraph uses the first style above.

#### This heading uses the second style above.

• enclose multi-word font names in quotes

#### More about font-family

p { font-family: "Garamond", "Times New Roman", serif; }

This paragraph uses the above style.

- can specify multiple fonts from highest to lowest priority
- generic font names: serif, sans-serif, cursive, fantasy, monospace
- if the first font is not found on the user's computer, the next is tried
- generally should specify similar fonts
- placing a generic font name at the end of your font-family value ensures that every computer will use a valid font

### The <u>font-size</u> property

```
p { font-size: 14pt; }
```

This paragraph uses the style above.

#### More about font-size

```
p { font-size: x-large; }
```

This paragraph uses the above style.

- vague font sizes: xx-small, x-small, small, medium, large, x-large, xx-large
- relative font sizes: smaller, larger
- percentage font sizes, e.g.: 90%, 120%
- <u>units: pixels (px) vs. point (pt) vs. m-size (em)</u> 16px, 16pt, 1.16em
- px specifies a number of pixels on the screen (absolute)
- pt specifies number of *point*, where a point is 1/72 of an inch onscreen
- em specifies number of *m*-widths, where 1 em is equal to the font's current size

#### font-weight, font-style

```
p {
    font-weight: bold;
    font-style: italic;
}
```

This paragraph uses the style above.

• either of the above can be set to normal to turn them off (e.g. headings)

### **Body styles**

```
body { font-size: 16px; }
```

- to apply a style to the entire body of your page, write a selector for the body element
- saves you from manually applying a style to each element

#### **Practice Problem**

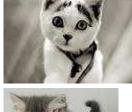

**KITTENS!** 

-

#### Why I love them:

- 1. They are *little*.
- 2. They make **adorable** sounds:
  - "Meow!"
  - "Purr!"
- 3. JUST LOOK AT THEM!

Edit this HTML and add the following styles to it:

- entire page should have a pink background and use 16 point font
- main heading should use <u>Comic Sans MS</u> font
- lists should appear in a Lucida Console font
- list numbers should have yellow background; list items should have green background
- link text should be purple
- quote text should be italicized

Show HTML Show Expected Appearance

## Why are strong, em better than b, i?

```
strong { font-weight: normal; color: red; }
em { font-style: normal; background-color: #DDDDDD; }
```

Now if I want to strongly emphasize something or just emphasize it, it doesn't necessarily have to be bold or italic.

- strong and em describe attributes of the content (it is something important in the document that you want to emphasize)
- b and i describe formatting and presentation ("I want this to be bold.")

## **CSS** properties for text

- <u>text-align</u>: alignment of text within its element
- text-decoration: decorations such as underlining
- line-height, word-spacing, letter-spacing: gaps between the various portions of the text
- <u>text-indent</u>: indents the first letter of each paragraph
- Complete list of text properties

### <u>text-align</u>

```
blockquote { text-align: justify; }
h2 { text-align: center; }
```

#### The Emperor's Quote

[TO LUKE SKYWALKER] The alliance... will die. As will your friends. Good, I can feel your anger. I am unarmed. Take your weapon. Strike me down with all of your hatred and your journey towards the dark side will be complete.

• text-align can be left, right, center, or justify (which widens all full lines of the element so that they occupy its entire width)

#### <u>text-decoration</u>

p { text-decoration: underline; }

This paragraph uses the style above.

- can also be overline, line-through, blink
- effects can be combined:

text-decoration: overline underline;

# **CSS** properties for dimensions

p { width: 400px; background-color: yellow; }
h2 { width: 50%; background-color: aqua; }

This paragraph uses the first style above.

```
This heading uses the second style
above, keeping it in the left half of
the page.
```

- width, height: how wide or tall to make this element
- <u>max-width</u>, <u>max-height</u>, <u>min-width</u>, <u>min-height</u>: the maximum or minimum size of this element in the given dimension
- Complete list of dimension properties

## Comments: /\* ... \*/

/\* This is a comment.

- It can span many lines in the CSS file.  $^{\prime}$
- p { color: red; background-color: aqua; }

## **Grouping styles**

```
p,h1,h2 { color: blue; }
h2 { background-color: yellow; }
```

This paragraph uses the above style.

This heading uses the above style.

- a style can select multiple elements separated by commas
- the given properties will be applied to all of the elements
- the individual elements can also have their own styles (like h2 above)

## **Document tree**

```
<html><head><title>My home page</title></head>
<body><hl>My home page</hl>
Let me tell you about my favorite composers:
Elvis Costello
Johannes Brahms
Georges Brassens
</body></html>
```

#### HTML

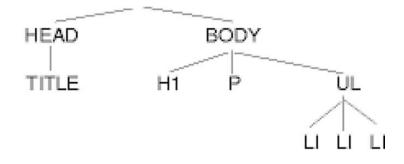

## **Inheriting styles**

body { font-family: sans-serif; background-color: yellow; }
p { color: red; background-color: aqua; }
a { text-decoration: overline underline; }
h2 { font-weight: bold; text-align: center; }

#### This is a heading.

A styled paragraph. Previous slides are available on the web site.

• a bullet list

- when multiple styles apply to an element, they are inherited
- a more tightly matching rule can override a more general inherited rule
- not all properties are inherited (notice link's color above)

## **Styles that conflict**

p,h1,h2 { color: blue; font-style: italic; }
h2 { color: red; background-color: yellow; }

This paragraph uses the first style above.

This heading uses both styles above.

• when two styles set conflicting values for the same property, the latter style takes precedence

# W3C CSS Validator

<a href="http://jigsaw.w3.org/css-validator/check/referer"> <img src="http://jigsaw.w3.org/css-validator/images/vcss" alt="Valid CSS!" /></a>

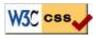

- jigsaw.w3.org/css-validator/
- checks your CSS to make sure it meets the official CSS specifications
- more picky than the web browser, which may render malformed CSS correctly

## **Practice Problem**

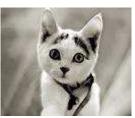

#### **KITTENS!**

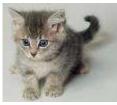

#### Edit the previously-styled Kitten HTML and add the following styles: • all headings should be centered, bolded, and underlined

- the images should be centered, bolded, and undermited
  the images should be enlarged to occupy one-third of the screen each
- the list of items should be narrowed to occupy only half the page width
- the text should be spaced so that the lines are further apart
- emphasized and strongly emphasized text should appear slightly larger than the other text on the page

#### Why I love them:

- 1. They are *little*.
- 2. They make **adorable** sounds:
  - "Meow!"
  - "Purr!"
- 3. JUST LOOK AT THEM!

Show HTML Show Expected Appearance